## **Technical Specifications:**

#### Parameters

WBC, Lymph#, Mid#, Gran#, Lymph%, Mid%, Gran%, RBC, HGB, HCT, MCV, MCH, MCHC, RDW-CV, RDW-SD, PLT, MPV, PDW, PCT and Histograms for WBC, RBC, PLT

#### Principles

Electrical impedance method for cell counting and cyanide free method for hemoglobin

Prediluted 20 μL Whole blood 20 μL

#### Performance

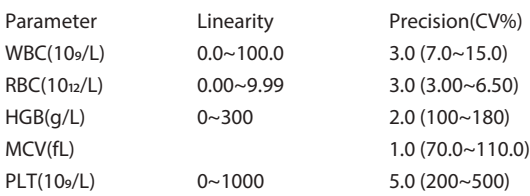

#### Sample Volume

### Aperture Diameter

WBC/RBC 80 μm

Throughput 30 samples per hour

Display

Color LCD display Resolution: 800 x 600

## Menu

Count, Review, Quality Control, Setup, Service, Calibration, Shutdown

## Carryover

WBC < 1.5%; RBC, HGB < 1.0%; PLT < 2.0%

## Input/Output

RS 232 x 2, 1parallel printer (optional), 1 keyboard interface

## Printout

Thermal recorder, printer 50 mm wide paper, multiple printout formats, external printer (optional)

### Operating Environment

Temperature 15°C~30°C Humidity 30%~85%

Power Requirement AC 100-240V, 50/60Hz

Dimensions 324 mm (W) x 437 mm (H) x 395 mm (D)

Weight Less than 23 Kg

# **BC-2300** Hematology Analyzer

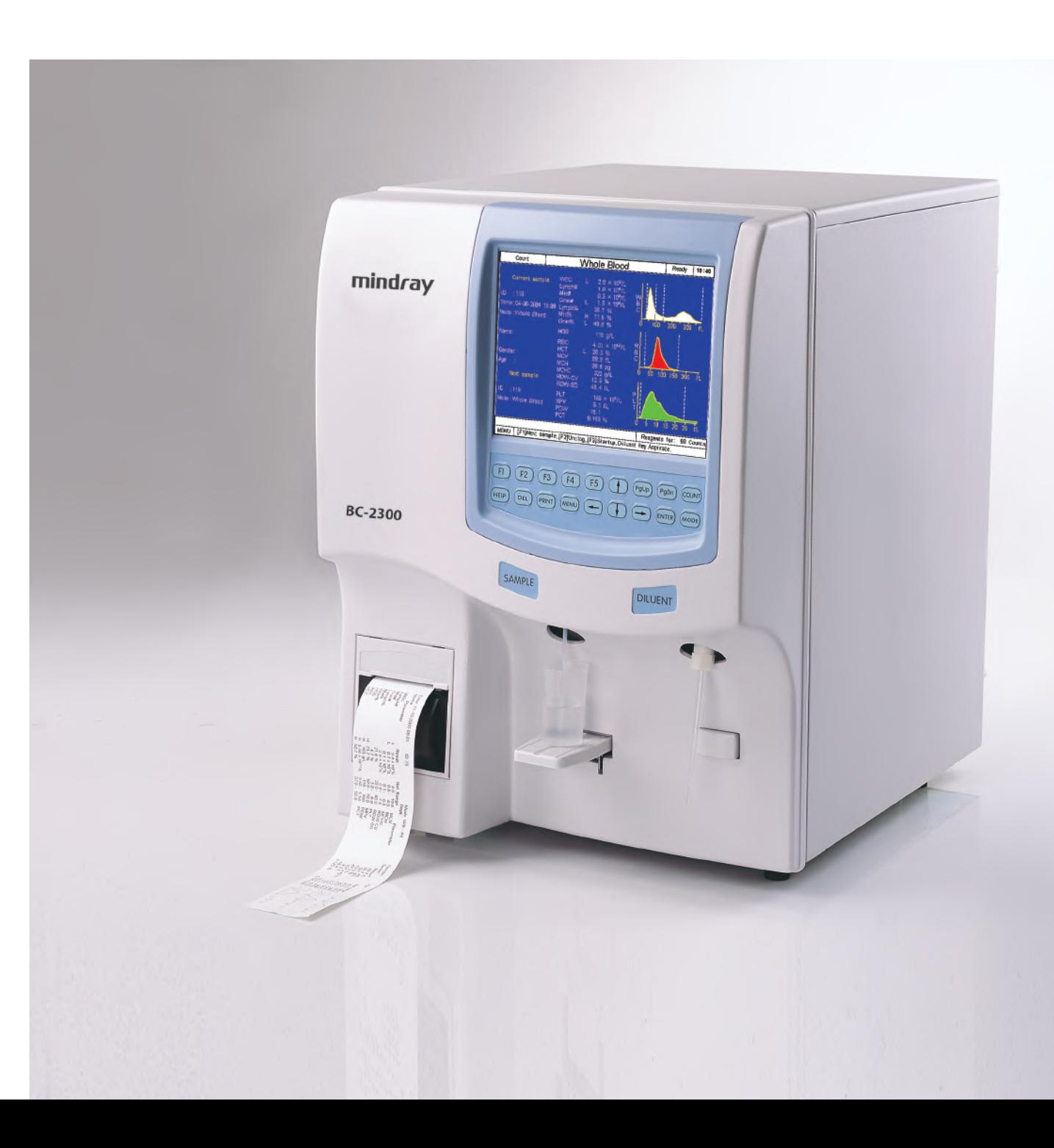

# **www.mindray.com**

**©**2017 Shenzhen Mindray Bio-Medical Electronics Co.,Ltd. All rights reserved. P/N:ENG-BC-2300-210285x4P-20171017

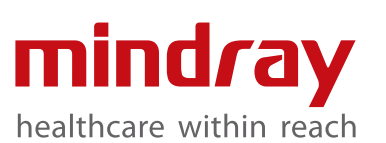

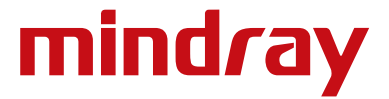

# BC-2300 **Hematology Analyzer**

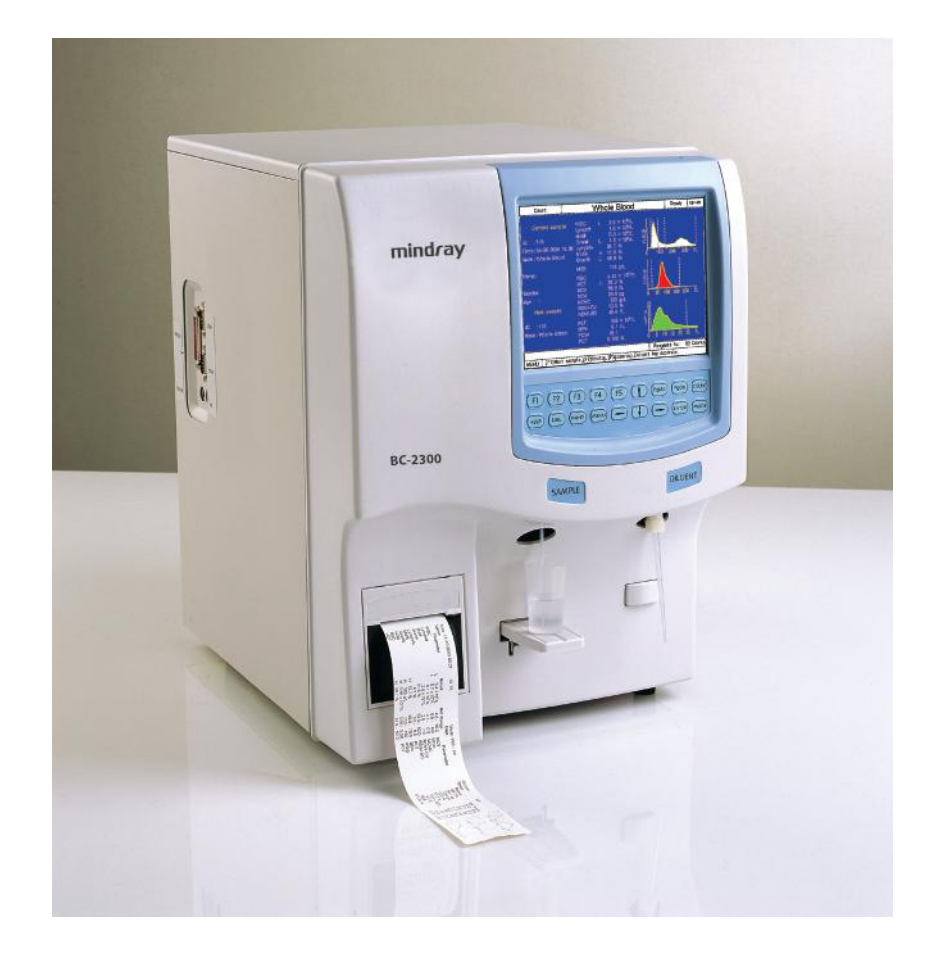

- **Compact sized and cost effective**  $\bullet$
- **3-part differentiation of WBC, 19 parameters + 3 histograms**  $\bullet$
- **2 counting modes: Whole blood and prediluted**  $\bullet$
- **Throughput: 30 samples per hour**  $\bullet$
- **Automatic clog removal and recount function**  $\bullet$
- **Up to 20,000 patient results (including histograms) can be stored**  $\bullet$
- **Built in dilluter and thermal recorder**  $\bullet$
- **•** Color LCD display

# **One step manual, a big cost can be saved.**

# **BC-2300 Easy operation procedure**

**Semi-automated**  Manual pre-dilution, saved a big cost

# **Cost effective**

Competitive instrument price combined with effective cost per test

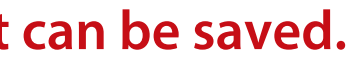

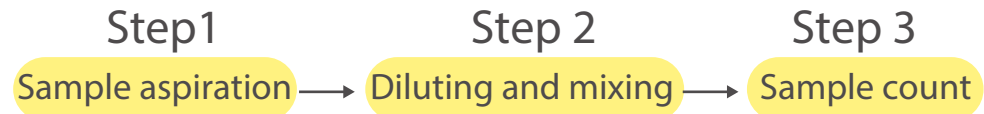

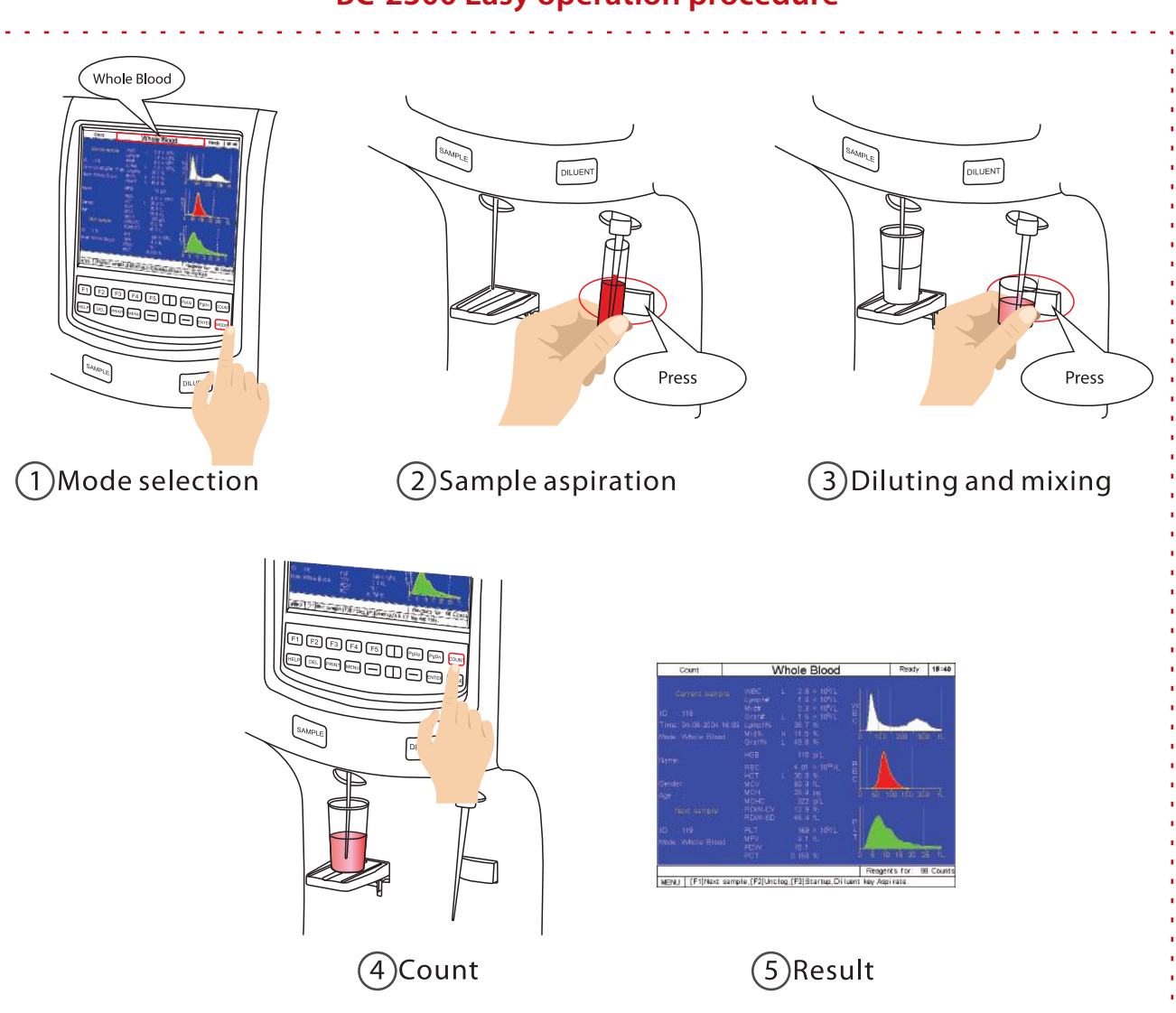